# **UOBKayHian** your trusted financial partner

#### T r a d i n g W i z a r d , I s s u e 1 6 6 Thursday, 03 August 2017

T H A I L A N D

#### **TRADING CONCEPT** ตอน Monte Carlo

สวัสดีครับท่านนักลงทุน กลับมาพบกับจารย์ตี่ใน Trading Wizard เช่นเคย วันนี้จารย์ตี่จะมาเจาะลึกเรื่องของ มอนติ คาร์โล (Monte Carlo) เพื่อเอาใจนักเที่ยว เอ้ย... นักลงทุน โดยเฉพาะสาย System Trade เอาเป็นว่ามันคืออะไร และเอามาใช้ สร้างประโยชน์อะไรให้กับการลงทุนของเราได้บ้าง ไปดูกันครับ

### เริ่มที่การอยากรู้อนาคต

แต่ไหนแต่ไร ตั้งแต่มีมนุษย์เกิดมา สิ่งที่ติดตัวเราทุกคน คือความอยากรู้อนาคต และด้วยเหตุนี้ เหล่าพ่อมดหมอผี วิชา ้อาคม จึงอยู่คู่กับมนุษย์มาแต่ดั้งเดิมจนไม่อาจแยกออกได้

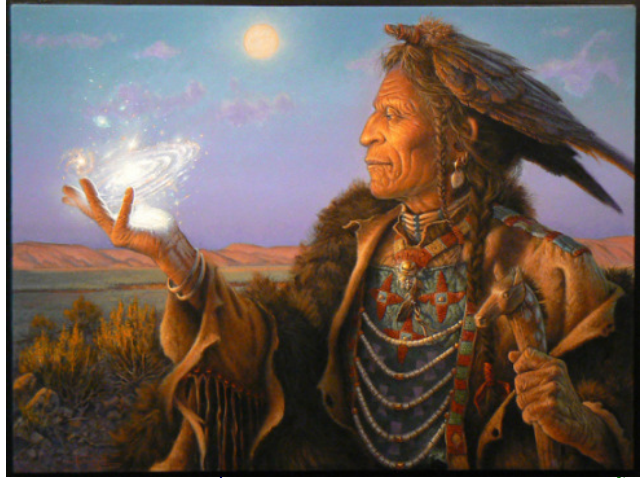

จนมาวันหนึ่ง วิทยาการทำให้คนยอมรับว่าอนาคตนั้น เป็นสิ่งที่ไม่แน่นอน แต่ข้อดีคือสามารถคาดการณ์ได้

ี ยกตัวอย่าง หากเรานำเหรียญธรรมดาหนึ่งเหรียญขึ้นมา โยน เราคาดการณ์ได้ว่าไม่ออกหัวก็ต้องออกก้อย เพียงแต่ไม่แน่ หรือระบไม่ได้ว่าครั้งต่อไปจะออกหน้าไหน

นักคณิตศาสตร์บางคนเริ่มสร้างแผนภูมิต้นไม้ขึ้นมา เช่น ี การโยนเหรียญ 1 เหรียญ 3 ครั้ง คาดการณ์การออกได้ดังรูป

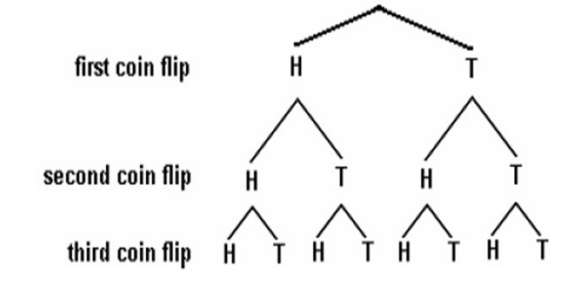

### มาสู่การทำกำไร

ิจากภาพจะเห็นได้ว่า การออกหัว 3 ครั้งต่อเนื่องนั้น เป็น

ไปได้ แต่มีโอกาสเพียง 1 จากทั้งหมด 8 เหตุการณ์ นัก คณิตศาสตร์การพนัน เอาเหตุการณ์นี้ วัดค่ามาเป็นตัวเลข เรียกว่าความน่าจะเป็น แล้ววางแผนการเดิมพันให้มีความ ได้เปรียบ โดยเมื่อคิดกำไรขาดทุนแล้ว มีผลตอบแทนที่คาดหวัง เป็นบวก คือมีกำไรมากกว่าขาดทุน วิธีนี้ก็สามารถทำกำไรได้ใน ระยะยาวนั่นเอง (เช่น ความน่าจะเป็นในการถูก/ผิด เป็น 50/50 แต่ถูกได้เงิน 10 ผิดเสียเงิน 7 หรือบางครั้งความน่าจะ เป็นในการถูกผิด 30/70 แต่ถูกได้เงิน 10 ผิดเสียเงิน 4 ก็ได้ เช่นกัน)

#### ขยายสู่ตลาดหุ้น

นักลงทุนสาย System Trade ก็ออกแบบวิธีการลงทุน โดยอิงกับการคาดการณ์ได้ ที่ระบุให้ชัดไม่ได้นี้เอง ผมยกตัวอย่าง วิธีที่ง่ายที่สุด เช่น เทรด SET50 Index ปี 2001-2016 (รวม  $16$  ปี) ด้วยสัญญาณจาก MACD กับ 0 ผลการทดสอบเป็นบวก คือคาดหวังกำไรเฉลี่ย CAGR 10% ต่อปี มี %Win 39% (ความน่าจะเป็นในการถก/ผิด เป็น 39/61) ครั้งที่กำไรได้เงินเฉลี่ย 15% ครั้งที่ขาดทุนเสียเงินเฉลี่ย 3%

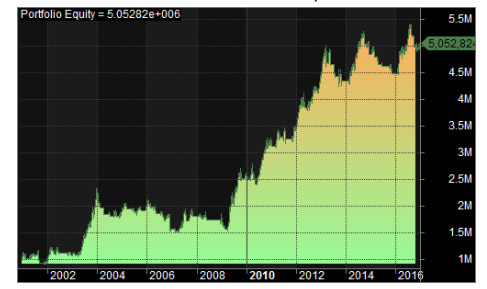

Max. System Drawdown 35%

ดูแบบนี้ เผินๆ ระบบนี้ดี น่าใช้ แค่ทำใจรับขาดทุนใน พอร์ตบางช่วงชัก 35% ได้ ก็น่าจะหวังกำไรในระยะยาวได้

สิ่งที่นักคณิตศาสตร์กลัวคือ วิธีที่ดีนั้น ถึงเวลาจริง สิ่งที่ เกิดไม่จำเป็นต้องตรงตามความน่าจะเป็นที่คิดได้ เช่น โอกาส ออกหัว/ก้อย คือ ครึ่งๆ คือ 100 ครั้งน่าจะมีหัว 50 ก้อย 50 แต่ ใครจะรู้ว่า 30 ครั้งแรกที่โยนจะออกก้อยก่อนทั้ง 30 ครั้งเลยหรือ เปล่า (ระบบตัวอย่างของเราก็เหมือนกัน 100 ครั้ง ผิด 61 ครั้ง ใครจะรู้ว่า 61 ครั้งนี้อาจมาตั้งแต่แรก ติดๆ กันเป็นสิบๆ ก่อนที่ กำไรครั้งแรกจะมา ซึ่งเราคงถอดใจเลิกใช้ระบบไปก่อน)

โอกาสเกิดเหตุการทำนองนี้ บางทีคำนวณด้วย คณิตศาสตร์ออกมาเป็นตัวเลขยากมากครับ จนกระทั่งปี 1940 ทีมงานในโปรเจคสร้างอาวุธนิวเคลียในแล็บที่ลอส อาลาโมส ชื่อ Stanislaw Ulam คิดวิธีแก้ อย่างง่ายที่สุดคือ เลิกใช้คณิตศาสตร์ คำนวณครับ ใช้วิธีนั่งโยนเหรียญทดสอบไปเรื่อย ๆ เป็นพัน ๆ หมื่น ๆ ครั้ง แล้วใช้ผลลัพท์จากการสุ่มนั้น มาเป็นตัวบอกโอกาส

1 6 6 Trading Wizard, Issue

Thursday, 03 August 2017

#### งมุ่มเอง วิธีนี้เรียกว่า มอนติ คาร์โล

## ้เชื่อมั่นระบบยิ่งขึ้นด้วย มอนติ คาร์โล เทส

้เมื่อคอมพิวเตอร์แพร่หลาย การสุ่มด้วยการทำซ้ำเป็น ้พันๆ หมื่นๆ ครั้ง จึงทำได้ง่ายขึ้น วิธีมอนติ คาร์โล จึงแพร่หลาย ในหลายสาขาวิชาชีพ ทั้งวิทยาศาสตร์ วิศวกรรมศาสตร์ พยากรณ์ ้อากาศ เกมส์คอมพิวเตอร์ ฯ รวมไปถึงด้านการเงิน

ผมขอยกตัวอย่าง วิธี Equity Curve Shuffle (แบบ Bootstrapping) เมื่อได้ผลการ Back test มาเรียบร้อย

#### จะมีแนวคิดว่า

- อนาคตไม่แน่นอน ถึงกำไร/ขาดทุนจะมีสัดส่วนเดิม แต่การ ้เรียงลำดับในอนาคตย่อมไม่เหมือนเดิม ดังนั้นโปรแกรมจะนำผล ้การเทรดเดิมทั้งหมด มาสลับลำดับใหม่

- บางครั้งเราอาจพลาดสัญญาณซื้อ เพราะติดประชุมอยู่ บางที เรื่องเก่าก็เกิดใหม่ ดังนั้นโปรแกรมจะสุ่มผลบางครั้งทิ้ง ในขณะที่ ้ผลบางครั้งก็ถูกสุ่มขึ้นมาหลายหน

โปรแกรมจะนำแนวคิดทั้งสองข้อนี้ มาเรียบเรียงผล Back test ออกมาใหม่เป็นพันๆ หมื่นๆ กรณี แล้วสรปผล

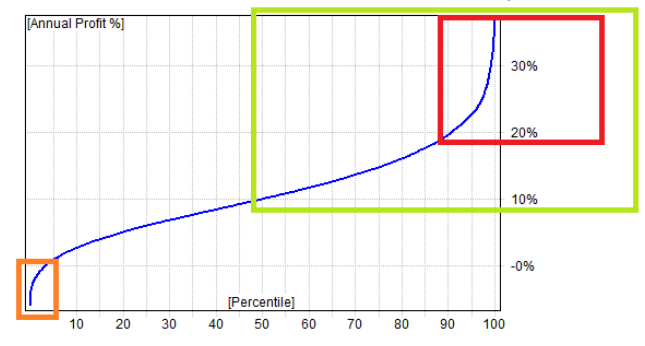

### คำคมเซียนหัน

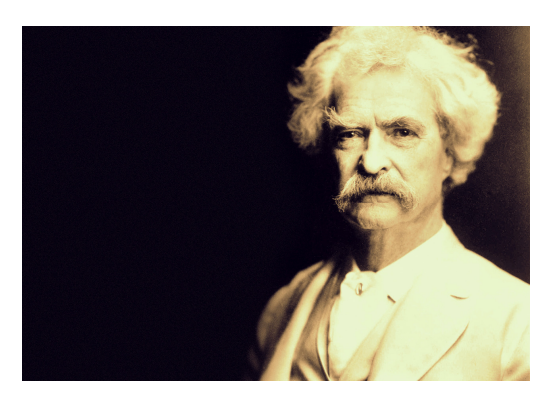

**มาร์ก ทเวน** (Mark Twain)

จากภาพจารย์ตี่ลองให้โปรแกรมสุ่ม 10,000 ครั้ง กรอบสีเขียว ที่ Percentile 50 มี CAGR 10% ต่อปี แปลว่ามี โอกาสครึ่งหนึ่งที่เราจะได้ผลตอบแทนไม่น้อยกว่า 10% ต่อปี กรอบสีเขียว ที่ Percentile 90 มี CAGR 20% ต่อปี แปลว่ามี โอกาส 10 ใน 100 ที่เราจะได้ผลตอบแทนเกิน 20% ต่อปี ้กรอบสีส้ม ที่ Percentile 1 มี CAGR -1.9% ต่อปี แปลว่า แม้จะใช้ วิธีที่กำไร แต่ก็อนาคตก็ยังมีโอกาส 1 ใน 100 ที่ระบบนี้จะ กลายเป็นขาดทุน (ในช่วงการเทรด 16 ปี)

ผลตรงนี้ขึ้ให้เห็นเหตุผลที่ว่า ระบบเดียวกัน ทดสอบ กำไร พอเอาไปใช้จริงทำไมขาดทุน อย่าว่าระยะสั้น ถึงจะระยะยาว ก็มีโอกาสให้ผลที่ผิดไปได้หลายหลายเช่นกัน (ดังนั้นในการ วางแผนทางการเงิน ควรวางเป้าผลตอบแทนให้ต่ำเข้าไว้เสมอ)

อีกตัวที่สำคัญคือ Max. System Drawdown ที่เดิมอยู่ที่ 35% พอส่มแล้วพบว่า ระดับ 35% อย่ที่ Percentile 80 แปลได้ว่า ้มีโอกาสเพียง 20 ใน 100 เท่านั้นที่จะเจอการลดของเงินทุนสูงถึง ระดับนี้ แบบนี้ก็อุ่นใจได้ขึ้นหน่อย

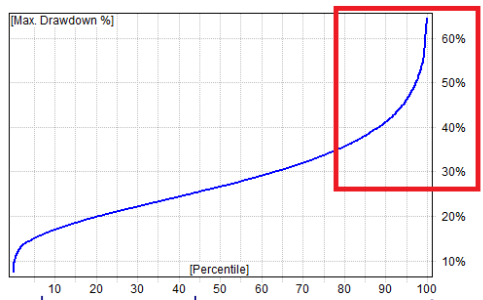

นี่เป็นตัวอย่างหนึ่งของการนำมอนติ คาร์โล มาใช้ ยังมี ้วิธีอื่นๆ อีก เช่น สุ่มเลือกเวลาเกิดสัญญาณพร้อมกัน และเงินไม่ ี พอซื้อทุกตัว ใครสนใจสามารถต่อยอดเพิ่มเติมได้ครับ**...จารย์ตี**่

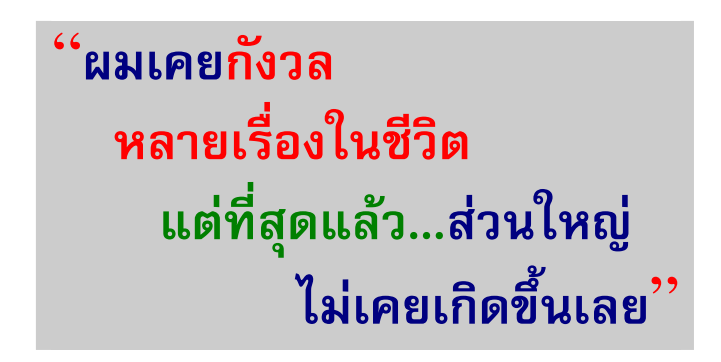

"I've had a lot of worries in my life, most of which never happened."

รายงานฉบับนี้จัดทำขึ้นโดยข้อมูลเท่าที่ปราญและเชื่อว่าเป็นที่มาใช้เป็นต้องไม่เกิดของและความสมบูรณ์ของฉันๆ โดยเริษทหุ้งทรัพย์ ยูโอปี เคย์ เฮียน (ประเทศไทย) จำกัด (มหาชน)<br>ผู้จัดทำขอสงนสิทธิในการปลี่ยนเปลงความเห็นเรือประมาณกา